知 【MSL】MSL6480日志如何收集

[存储配置](https://zhiliao.h3c.com/questions/catesDis/1562) [其它功能](https://zhiliao.h3c.com/questions/catesDis/1564) **[李东旭](https://zhiliao.h3c.com/User/other/82792)** 2021-03-08 发表

问题描述 MSL6480日志如何收集

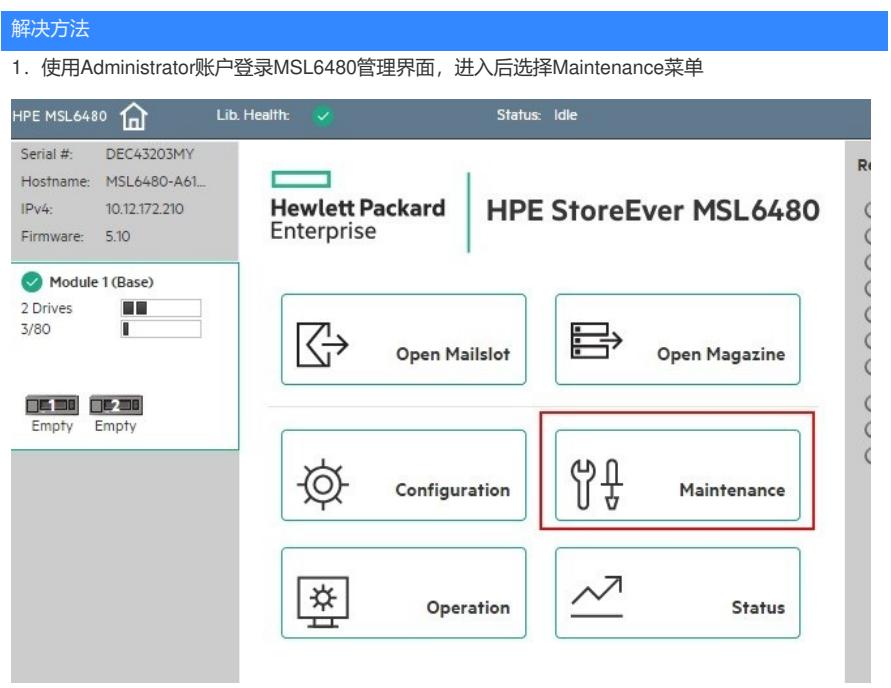

2. 右侧选择Download Support Ticket, 在 Drive Support Ticket选中驱动器, 点击Save, 保存驱动器 的日志

Library Support Ticket中点击Save保存带库的日志

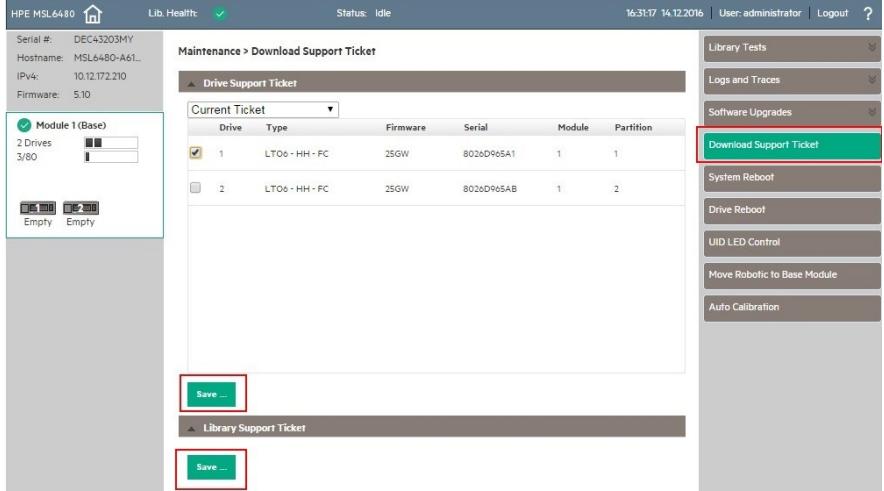